## RGI

Dostupne verzije i pripadajući moduli

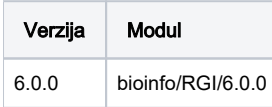

Primjer korištenja:

Primjer je napravljen prema uputama sa:<https://github.com/arpcard/rgi/>

#Preuzmite CARD podatke wget <https://card.mcmaster.ca/latest/data> tar -xvf data ./card.json

## RGI\_main.sge

```
#$ -N RGI_main
#$ -pe *mpisingle 8
#$ -cwd
module load bioinfo/RGI/6.0.0
#Uitavanje CARD podataka u lokalni DB
rgi load --card_json /putanja/do/card.json --local
rgi main --input_sequence protein.fasta --output_file output_file --local --clean -t protein -n $NSLOTS
```
## Instalacija :

## RGI conda instalacija

```
source /apps/miniforge3/bin/activate
conda create -p /apps/virtenv/RGI/6.0.0 --channel conda-forge --channel bioconda --channel defaults rgi=6.0.0 
python=3.8
conda activate /storage/apps/virtenv/RGI/6.0.0
```